**Министерство науки и высшего образования Российской Федерации**

**Федеральное государственное бюджетное образовательное учреждение высшего образования Санкт-Петербургский горный университет**

**Кафедра геофизических и геохимических методов поисков и разведки месторождений полезных ископаемых**

# **ГЕОФИЗИЧЕКИЕ МЕТОДЫ ИССЛЕДОВАНИЯ СКВАЖИН**

*Методические указания к курсовой работе для студентов специальности 21.05.02* 

> **Санкт-Петербург 2021**

УДК 550.8.056 (073)

**ГЕОФИЗИЧЕСКИЕ МЕТОДЫ ИССЛЕДОАВНИЯ СКВАЖИН**: Методические указания к курсовой работе / Санкт-Петербургский Горный Университет. Сост.: *Н.А. Данильева*, *Н.В. Большакова* СПб, 2021. 22 с.

В рекомендациях отражены указания к выполнению курсовой работы по составлению оперативного заключения по нефтегазовой скважине с использованием специализированного программного обеспечения.

Предназначены для студентов специальности 21.05.02 «Прикладная геология», специализация «Геология нефти и газа».

Научный редактор проф. *А.Н. Телегин*

Рецензент ведущий геофизик Отдела глубинных геофизических исследований Центра глубинной геофизики ФГБУ ВСЕГЕИ, к.т.н. Ефимова Н.Н.

> Санкт-Петербургский горный университет, 2021

# **ОСНОВНЫЕ ОПРЕДЕЛЕНИЯ И СОКРАЩЕНИЯ**

*Геофизические методы исследования скважин (ГМИС)* – раздел прикладной геофизики, занимающийся изучением геологического строения земной коры, поиском и разведкой месторождений полезных ископаемых на основе исследования физических полей, зафиксированных в скважинах.

*Кривая ГИС* – физический параметр геологической среды, зафиксированный в скважине в зависимости от глубины.

*Планшет данных ГИС* – совокупность нескольких кривых ГИС по одной скважине, визуализированных в специальном программном комплексе.

*LAS-файл* – файл специального формата с данными каротажа, записанными в зависимости от глубины.

*ПС (SP)* – кривая каротажа самопроизвольной поляризации.

*ГК (GR)* – кривая гамма-каротажа.

*CALI* – кривая кавернометрии скважины.

*КС (GZ1-GZ5, PZ)* – кривые каротажа сопротивления.

*ИК (IK)* – кривая индукционного каротажа.

*ВИКИЗ (IK1-IK5)* – кривые высокочастотного индукционного каротажного изопараметрического зондирования.

*АК (DT)* – кривая акустического каротажа.

*НГК (NGL)* – кривая нейтронного-гамма каротажа.

*ННК (NTL)* – кривая нейтронного каротажа.

*ГГК-П (RHOB)* – кривая плотности по данным гамма-гамма каротажа.

*БКЗ (LLD)* – кривые бокового каротажного зондирования.

# **ВВЕДЕНИЕ**

Обработка и интерпретация данных каротажа является неотъемлемой частью поисково-оценочных работ в нефтегазовой отрасли. Грамотное ведение интерпретации данных каротажа позволяет оперативно получать необходимую информацию о литологическом строении исследуемой скважины, о физических свойствах горных пород, слагающих разрез, а так же производить оценку подсчетных параметров и выделение пород-коллекторов.

Курсовая работа направлена на получение оперативного заключения по скважине, которое включает в себя следующую информацию: литологию скважины; пластовые показания кривых ГИС напротив выделенных литотипов; расчет коэффициентов пористости, глинистости; определение удельного электрического сопротивления пород и другие параметры.

В рамках подготовки курсовой работы студентам необходимо использовать специализированное программное обеспечение GINTEL2009, CurveEditor, СКАД-каротаж. Для вывода таблицы оперативного заключения используется MSExcel.

# **ТЕМАТИКА КУРСОВОЙ РАБОТЫ**

Тематика курсовой работы по дисциплине «Геофизические методы исследования скважин» предусматривает изучение скважинных данных на заданном месторождении углеводородов, основываясь на исходной информации, полученной от преподавателя или на данных, собранных в ходе прохождения студентом производственной практики.

Тема курсовой работы: «Создание оперативного заключения по скважине № Х на заданном месторождении углеводородов».

Данная тема определяется для всех студентов учебной группы. Номера скважины присваиваются при получении варианта от преподавателя или на основе своих данных.

# **МЕТОДИКА ВЫПОЛНЕНИЯ КУРСОВОЙ РАБОТЫ**

Выполнение курсовой работы состоит из нескольких этапов:

1. Изучение исходных данных по скважине и месторождению.

2. Определение основных критериев выделения литологических типов горных пород.

3. Построение литологической колонки и выделение предположительных пластов-коллекторов в изучаемом интервале.

4. Определение пластовых показаний.

5. Расчет Кп, Кгл по кривым каротажа.

6. Подготовка отчетной документации.

# **Изучение исходных данных по скважине и месторождению**

После получения варианта в виде LAS-файла с данными каротажа по одной скважине студент выполняет обобщение априорной информации о выбранном месторождении, изучает фондовую и научную литературу, и на этой основе составляет физико-геологическую модель (ФГМ) скважины. Априорной информацией по месторождению могут служить данные сейсморазведки, магниторазведки и гравиразведки, а также каротажа соседних скважин.

Студент изучает структуру LAS-файла и определяет места «пропусков» записи каротажных кривых по всему стволу и в рамках целевого интервала, делает заключение о качестве и полноте представленных материалов, и переходит ко второму этапу. Пример LAS-файла показан на рисунке 1.

|         | version information |                       |                                       |
|---------|---------------------|-----------------------|---------------------------------------|
| VERS.   |                     |                       | 2.0: CWLS LAS - VERSION 2.0           |
| WRAP.   |                     |                       | NO: One line per depth step           |
| #       |                     |                       |                                       |
| ₩       |                     |                       |                                       |
| #       | 9 16.10.17 10:05:58 |                       |                                       |
|         |                     |                       |                                       |
| #       |                     |                       |                                       |
| #       |                     |                       |                                       |
|         | ~Well information   |                       |                                       |
|         | # MNEM.UNIT         | INFORMATION DATA TYPE |                                       |
|         |                     |                       |                                       |
|         | STRT.M              |                       | 809.60: First depth in file           |
|         | STOP.M              |                       | 2386.60: Last depth in file           |
| STEP.M  |                     |                       | 0.200: Last depth in file             |
|         | NULL.M              |                       | -9999: Null values                    |
| COMP.   |                     |                       | : COMPANY                             |
| WELL.   |                     |                       | 101: WELL                             |
| FLD.    |                     | AMYPCKaA: FIELD       |                                       |
| LOC.    |                     |                       | : LOCATION                            |
| CNTY.   |                     |                       | : COUNTY                              |
| STAT.   |                     |                       | : STATE                               |
| CTRY.   |                     |                       | : COUNTRY                             |
| SRVC.   |                     |                       | : SERVICE COMPANY                     |
| DATE.   |                     |                       | : LOG DATE                            |
| API.    |                     |                       | : API NUMBER                          |
|         | ~Curve information  |                       |                                       |
|         | # MNEM.UNIT         |                       | API CODE CURVE DESCRIPTION            |
|         |                     |                       |                                       |
| DEPTH.M |                     |                       | : Depth curve                         |
| SP, mV  |                     |                       | : Spontaneus electric potencial (NTL) |
| GR      | , ur/h              |                       | : Formation Gamma ray (NTL)           |
| CALI .m |                     |                       | : Borehole size (NTL)                 |
|         | GMZ . Ohmm          |                       | : Gradient microlog (NTL)             |
|         | PMZ . Ohmm          |                       | : Potencial microlog (NTL)            |
|         | GZ1 .Ohmm           |                       | : BKZ A0.4M0.1N (NTL)                 |
|         | GZ2 .Ohmm           |                       | : BKZ A1.0M0.1N (NTL)                 |
|         | GZ3 .Ohmm           |                       | : BKZ A2.0M0.5N (NTL)                 |
|         | G74 . Ohmm          |                       | : BKZ A4.0M0.5N (NTL)                 |
| GZ5     | . Ohmm              |                       | : BKZ A8.0M1.0N (NTL)                 |

Рис. 1. Пример LAS-файла с исходными данными

## **Определение основных критериев выделения литологических типов горных пород**

После изучения априорной информации и создания ФГМ скважины можно приступать к определению критериев прослеживания различных типов горных пород на основе данных каротажа.

Для этого студент внимательно изучает каждую кривую ГИС, находит закономерности и корреляционные связи между кривыми на разных интервалах записи, если имеются данные по керну, то привлекает и их.

В результате на выходе с указанного этапа должна получиться таблица с основными литологическими типами горных пород и средними значениями кривых ГИС напротив этих типов. Пример такой записи представлен в таблице 1.

*Таблица 1* 

| $N_2$     |                       | ГΚ,   | ПC, | KC, | AK,   | Плотность,                   |  |
|-----------|-----------------------|-------|-----|-----|-------|------------------------------|--|
| $\Pi/\Pi$ | Порода                | мкР/ч | MB  | Омм | мкс/м | $\Gamma$ / $CM$ <sup>3</sup> |  |
|           | песчаник              |       | 50  | 87  | 172   | ∠.⊥                          |  |
|           | ГЛИНЫ                 |       | 250 | 32  | 500   |                              |  |
|           | известняк<br>пористый | 6,3   | 75  | 150 | 187   | 2,4                          |  |

Таблица физических свойств основных литотипов пород

# **Построение литологической колонки и выделение предположительных пластов-коллекторов в изучаемом интервале**

Создав таблицу физических свойств, можно переходить к построению литологической колонки по всей скважине в масштабе 1:1000, а в целевом интервале в масштабе 1:200 м.

Литологическая колонка может быть построена в программе Gintel 2009 или на миллиметровке, или в любом другом удобном для студента программном комплексе (пример планшета ГИС представлен на рисунке 2).

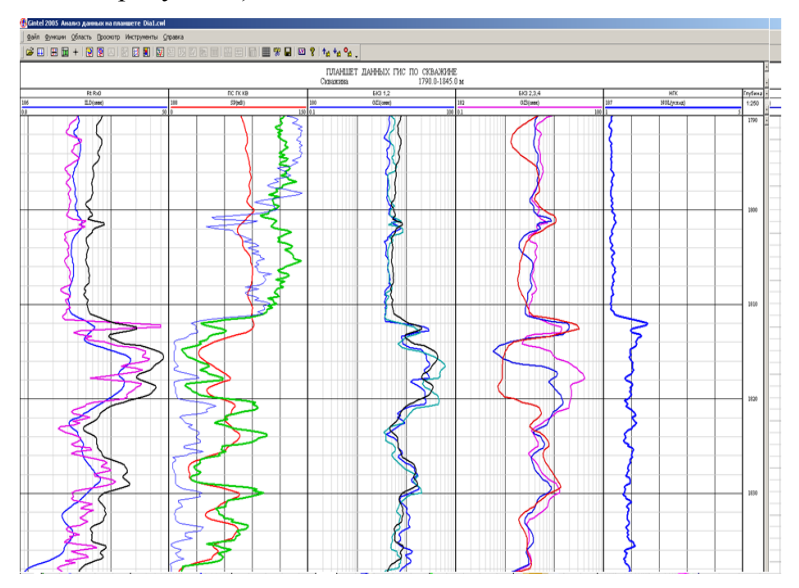

Рис. 2. Пример планшета данных ГИС по скважине в программе Gintel<sub>2009</sub>

Все крапы и цвета литологических комплексов выбираются в соответствии с общепринятыми требованиями по составлению литологических колонок по скважине.

Целевой интервал выбирается на основе выполненного литологического расчленения вместе с преподавателем.

Пример литологической колонки по скважине представлен на рисунке 3.

Как видно из рисунка основными требованиями к литологической колонке являются: прослеживание интервалов различных литотипов с указанием глубин залегания, мощности выделенных горизонтов, а также возраста горных пород. Литологические характеристики определяются на основе таблицы физических свойств.

| Эратема           | Система                                                                                                    | Отдел        | Apyc                      | Горизонт                                                    | Мошность                     | Литологи-<br>ческая<br>колонка                             | Глубина,      | Литологическая<br>характеристика                                                                                                |  |      |                                                           |   |                            |     |  |            |                                          |                    |  |  |           |
|-------------------|----------------------------------------------------------------------------------------------------|--------------|---------------------------|-------------------------------------------------------------|------------------------------|------------------------------------------------------------|---------------|----------------------------------------------------------------------------------------------------|--|------|-----------------------------------------------------------|---|----------------------------|-----|--|------------|------------------------------------------|--------------------|--|--|-----------|
| KZ                | $_{N+Q}$                                                                                                    |              |                           |                                                             | 106                          | S                                                          | 100           | Пески, суглинки<br>со щебнем опок и<br>песчаников                                                                               |  |      |                                                           |   |                            |     |  |            |                                          |                    |  |  |           |
| NZ                | Юрская                                                                                                    |              |                           |                                                             | 139                          |                                                            |               | Глины плотные, мергелистые<br>Пески, песчаники                                                                                  |  |      |                                                           |   |                            |     |  |            |                                          |                    |  |  |           |
|                   |                                                                                                    | P.           | μž                        |                                                             | 153                          |                                                            |               | Глины, аргиллиты с прослоями<br>песчаников, алевролитов,<br><b>ИЗВССТНЯКОВ</b>                                                  |  |      |                                                           |   |                            |     |  |            |                                          |                    |  |  |           |
|                   | <b>Пермская</b> , Р                                                                                                    | Верхний      | 紀<br>ρŗ                   |                                                             | 145                          |                                                            |               | Известняки, доломиты с тонкими<br>прослоями мергелей, ангидритов                                                                |  |      |                                                           |   |                            |     |  |            |                                          |                    |  |  |           |
|                   |                                                                                                    | $P_1$        | $\overline{R}s$<br>$P_1a$ |                                                             | 18<br>60                     |                                                            | 500           | Переслаивание гипсов и ангидритов,<br>доломитов<br>Пересланвание доломитов и известняюв                                         |  |      |                                                           |   |                            |     |  |            |                                          |                    |  |  |           |
| PZ<br>ᆽ           |                                                                                                    | ت<br>Верхний |                           |                                                             | 275                          | п<br>Ι<br>TT<br>π                                          |               | Известняки участками<br>доломитизированные, глинистые<br>Доломиты участками окремнелые,<br>с гнездами гипса                     |  |      |                                                           |   |                            |     |  |            |                                          |                    |  |  |           |
| $\mathbf{r}$<br>× | ပ<br>∝<br>$\overline{a}$<br>Ħ<br>م<br>$\overline{r}$<br>$\circ$<br>L<br>u.<br>$\circ$<br>×<br>æ<br>$\omega$<br>×<br>$\sigma$<br>$\geq$ | ت            | $C_2m$                    | C <sub>i</sub> mč                                           | 126                          |                                                            | 1000          | Известняки с прослоями                                                                                                    |  |      |                                                           |   |                            |     |  |            |                                          |                    |  |  |           |
| Й<br>0            |                                                                                                    | Средний      |                           |                                                             |                              |                                                            |               |                                                                                                    |  |      |                                                           |   |                            |     |  | московский | $C_2$ kš                                 | $C_2$ pd 131<br>93 |  |  | доломитов |
| $\sim$            |                                                                                                    |              | යි                        | $C_2vr$                                                     | 52<br>48                     | ٠                                                          |               | Переслаивание глин, алевролитов,<br>песчаников, известняков<br>Известняки глинистые                                             |  |      |                                                           |   |                            |     |  |            |                                          |                    |  |  |           |
| $\circ$           |                                                                                                    |              | යී                        |                                                             | 45                           |                                                            |               | Известняки                                                                                                    |  |      |                                                           |   |                            |     |  |            |                                          |                    |  |  |           |
| $\Box$<br>片<br>c  |                                                                                                    |              | ت                         |                                                             |                              |                                                            |               |                                                                                                    |  |      | Нижний                                                    | Ğ | C <sub>10K</sub><br>ОКСКИЙ | 242 |  | 1500       | Известняки светло-серые,<br>трещиноватые |                    |  |  |           |
| ⊟                 |                                                                                                    |              | визсйский                 | C <sub>i</sub> tl<br>$C_1$ bł<br>$nd + C$ <sub>s</sub><br>ت | 20<br>$\overline{21}$<br>284 |                                                            |               | Переслаивание аргиллита, алевролита,<br>песчаника, песка нефтенасыщенного в<br>интервале 1675-1699 м, алевролита,<br>известняка |  |      |                                                           |   |                            |     |  |            |                                          |                    |  |  |           |
|                   | Девонская D                                                                                                    |              | D,fm+<br>C,t              | 98                                                          |                              | Известняки глинистые, участками<br>отмечаются выпоты нефти |               |                                                                                                    |  |      |                                                           |   |                            |     |  |            |                                          |                    |  |  |           |
|                   |                                                                                                    | Верхний      |                           |                                                             | ය                            | франский D <sub>3f</sub>                                   | D.f.          | 135                                                                                                    |  | 2000 | Известняки с прослоями аргиллитов,<br>мергелей, глинистые |   |                            |     |  |            |                                          |                    |  |  |           |
|                   |                                                                                                    |              |                           | D <sub>sm</sub>                                             | 42                           |                                                            |               | Известняки участками глинистые                                                                                                  |  |      |                                                           |   |                            |     |  |            |                                          |                    |  |  |           |
|                   |                                                                                                    |              |                           |                                                             |                              |                                                            | $D_3$ sr<br>具 | 19                                                                                                    |  |      | Известняки                                                |   |                            |     |  |            |                                          |                    |  |  |           |
|                   |                                                                                                    |              |                           |                                                             | 35                           |                                                            |               | Переслаивание алевролитов, аргиллитов                                                                                           |  |      |                                                           |   |                            |     |  |            |                                          |                    |  |  |           |
| AR                |                                                                                                    |              |                           |                                                             |                              |                                                            |               | Амфиболиты, гранитогнейсы                                                                                                    |  |      |                                                           |   |                            |     |  |            |                                          |                    |  |  |           |

Рис. 3. Пример литологической колонки по скважине

В рамках построений целевого интервала указываются породы – предположительные коллекторы углеводородов.

### Признаками коллекторов на кривых каротажа являются:

- сужение диаметра скважины;

- минимальные значения показаний ПС;

- увеличение скорости прохождения упругой волны в терригенном коллекторе и уменьшение в карбонатном;

- пониженные показания методов ННК для кривых, снятых заинверсионным зондом, и повышенные для доинверсионных зондов.

- повышенные значения НГК;

- наличие «коридоров коллектора» на микрозондировании (показания ГЗ и ПЗ параллельны друг другу, значения ГЗ меньше значений ПЗ).

### **Определение пластовых показаний**

После выполнения построения литологической колонки можно переходить к подготовительному этапу по формированию таблицы пластовых данных. Создание пластовых данных включает в себя выполнение нескольких процедур, а именно: выделение границ пластов в программном комплексе, и автоматический подсчет пластовых данных по выбранным кривым ГИС.

На рисунке 4 приведен пример планшета данных ГИС с пикировкой границ литологических типов по скважине на основе анализа комплекса методов.

Далее выполняется определение пластовых данных с выводом полученных значений на планшет (рисунок 5).

После получения пластовых данных таблица с показаниями кровли, подошвы, мощности и показаний кривой выводится в Excel для выполнения дальнейших расчетов (таблица 2).

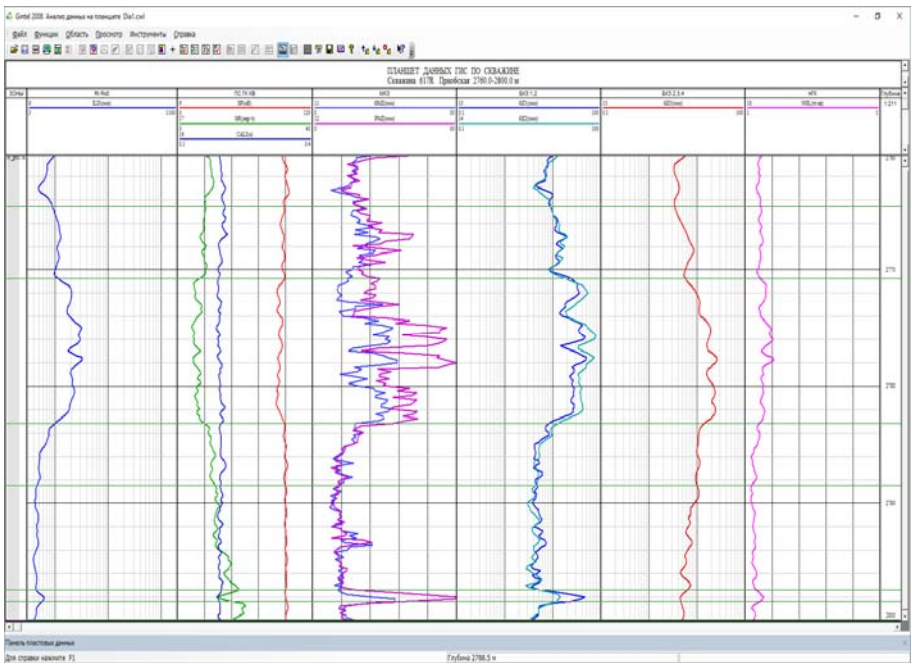

Рис. 4. Пример пикировки границ

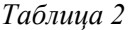

| Кров., | Под.,  | Мощ.,   | ПC,      | ГK,   | AK,       | HHK, | БК,     |
|--------|--------|---------|----------|-------|-----------|------|---------|
| M      | М      | М       | MB       | MKP/H | мкс/м     | v.e. | Омм     |
| 860    | 863    |         | 50       | 2,5   | 172       | 1,3  | 110     |
| 863    | 867    |         | 115      |       | 452       | 0,2  | 24      |
| 867    | 875    |         | 63       | 3,6   | 187       |      | 112     |
| 875    | 889    | 14      | 124      | 8,2   | 433       | 0,5  | 35      |
|        | Данная | таблица | является |       | начальной | ДЛЯ  | расчета |

Пластовые данные по скважине

коэффициентов Кп и Кгл.

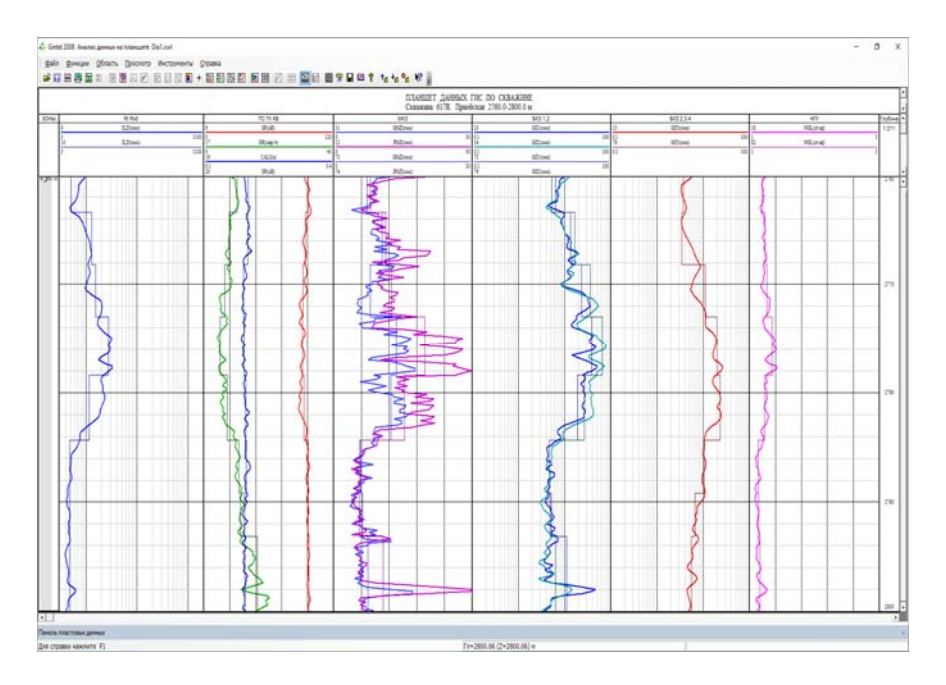

Рис. 5. Пример определения пластовых данных с отображением на планшете

# **Расчет Кп, Кгл по кривым каротажа**

Расчет Кп нужно выполнить несколькими разными способами и сопоставить получаемые результаты между собой. Данный коэффициент рассчитывается только для породколлекторов, которые были выделены по комплексу ГИС.

1. По данным ПС:

$$
\alpha_{\text{ILC}} = \frac{U_{\text{cp}.\text{nnacra}} - U_{\text{min}}}{U_{\text{max}} - U_{\text{min}}}
$$

2. По данным ГК:

$$
\Delta J = \frac{J_{\text{n,nacra}} - J_{\text{min}}}{J_{\text{max}} - J_{\text{min}}}
$$

3. По данным ГК и НГК для карбонатного разреза:

$$
\Delta J_n = \frac{G_{n,\text{maxera}} - k \cdot J_{\text{maxera}} - G_{n,\text{min}} - k \cdot J_{\text{max}}}{G_{n,\text{max}} - k J_{\text{min}} - G_{n,\text{min}} - k J_{\text{max}})}
$$

4. По данным акустического каротажа:

$$
k_{\rm \pi} = \frac{\Delta T_{\rm \pi, \pi\alpha\tau\alpha} - \Delta T_{\rm\alpha\kappa\epsilon\pi\epsilon\tau\alpha}}{\Delta T_{\rm \phi, \pi\kappa\mu\alpha\mu\alpha} - \Delta T_{\rm\alpha\kappa\epsilon\pi\epsilon\tau\alpha}}
$$

5. Формула Шлюмберже:

$$
k_{\rm \pi} = \frac{K_{\rm \pi}^{\rm AK}}{2 - \alpha_{\rm \Pi C}}
$$

Занести рассчитанные значения в таблицу с пластовыми данными (таблица 3), и вынести на планшет данных ГИС (рисунок 6 и 7).

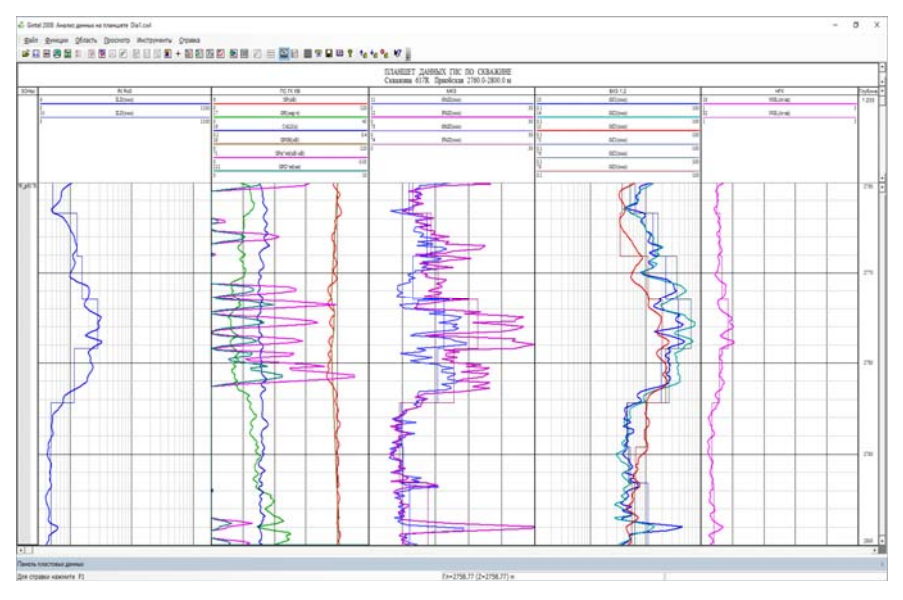

Рис. 6. Планшет данных ГИС и расчетных альфа ПС и Апс

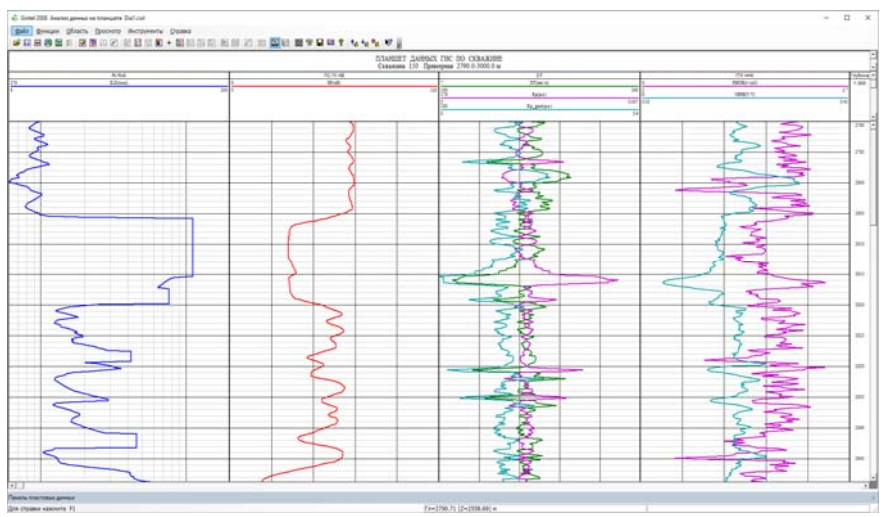

Рис. 7. Планшет данных ГИС с рассчитанными Кп по АК

*Таблица 3* 

| $\mathbf N$    | Кровл<br>я | Подош<br>ва | h        | GR        | <b>CAL</b> | DT                   | <b>RHO</b><br>B | Кг<br>Л  | Кгл<br>$\mathbf{2}$ | Кп<br>AК | Кп<br>Шл |
|----------------|------------|-------------|----------|-----------|------------|----------------------|-----------------|----------|---------------------|----------|----------|
| 1              | 2519.8     | 2533,6      | 13,<br>8 | 18,<br>59 | 0.21<br>8  | 264<br>,1            | 2,284           | 0,2<br>6 | 0.74                | 0,16     | 0.09     |
| $\overline{c}$ | 2533,6     | 2537,4      | 3,8      | 21.<br>24 | 0,21<br>8  | 274<br>,6            | 2,272           | 0,5<br>3 | 0,47                | 0,19     | 0,13     |
| 3              | 2537,4     | 2542,8      | 5,4      | 22,<br>32 | 0,21       | 244<br>,4            | 2,299           | 0,6<br>4 | 0,36                | 0,12     | 0.09     |
| $\overline{4}$ | 2542.8     | 2545.8      | 3        | 22,<br>66 | 0,21<br>7  | 301<br>,3            | 2,178           | 0,6      | 0.33                | 0,24     | 0,18     |
| 5              | 2545,8     | 2550,0      | 4,2      | 20.<br>32 | 0,21<br>5  | 228<br>$\mathcal{A}$ | 2,328           | 0,4<br>4 | 0.56                | 0.09     | 0,06     |
| 6              | 2550.0     | 2561,6      | 11.<br>6 | 20,<br>63 | 0,21<br>5  | 233<br>,1            | 2,349           | 0,4      | 0.53                | 0,10     | 0.07     |
| 7              | 2561,6     | 2565,0      | 3,4      | 17,<br>45 | 0,22       | 261<br>,4            | 2,226           | 0,1<br>5 | 0.85                | 0,16     | 0.09     |

Таблица с пластовыми данными и РИГИС

# **Подготовка отчетной документации**

Итогом всей курсовой работы служат планшет данных ГИС с результатами интерпретации кривых и таблица оперативного заключения по скважине (таблица 4).

Эти данные должны иметь четкую корреляцию между собой и подтверждаться выводами о геологическом строении скважины.

На планшете ГИС должны в обязательном порядке быть (рисунок 8):

1. Кривые ГИС (КС, ПС, ГК, АК, НГК, ИК или ВИКИЗ, ГГК);

2. Пластовые данные (границы пластов и средние показания кривых ГИС);

3. Рассчитанные и отображенные на планшете ГИС данные альфа ПС, Апс, Кп, Кгл;

4. Литологическая колонка;

5. Колонка коллекторов.

*Таблица 4* 

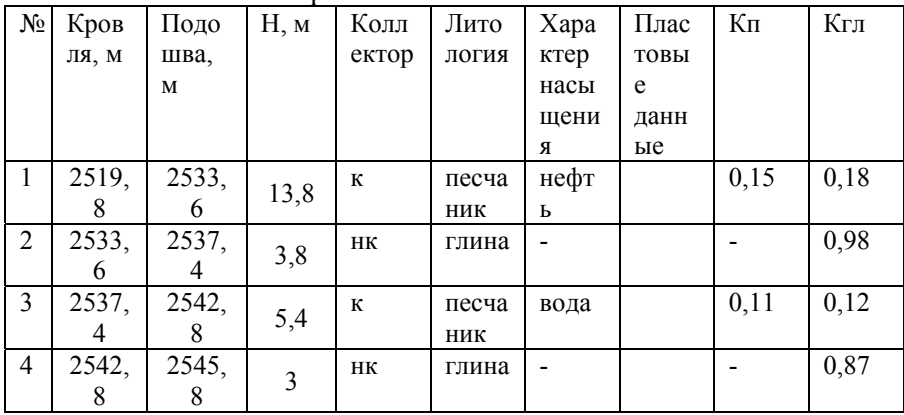

Оперативное заключение по скважине

В таблице MSExcel представляется таблица, содержащая сведения о литологии скважины, средние значения пластовых данных, расчетные параметры, выделенные коллектора и указан характер их насыщения.

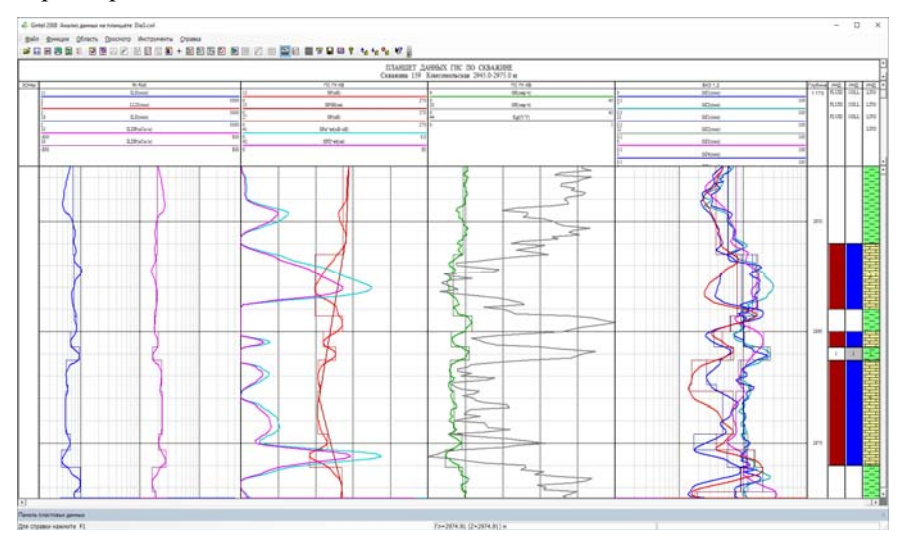

Рис. 8. Пример итогового планшета

# **СТРУКТУРА КУРСОВОЙ РАБОТЫ**

Курсовая работа оформляется в MSWord, шрифт Times New Roman, 14 кегль, полуторный интервал, левое поле – 3 см, остальные – 2 см, отступ – 1,25.

Курсовая работа должна иметь следующую структуру, которая позволяет наиболее четко и логично проследить за ходом выполнения работы:

- 1. Титульный лист (приложение 1)
- 2. Лист с задание на курсовую работу (приложение 2)
- 3. Оглавление
- 4. Введение
- 5. Теоретическая часть ?
- 6. ФГМ ???
- 7. Расчетная часть
- 8. Заключение
- 9. Список литературы
- 10. Приложения

Во введении раскрываются основные цели и задачи курсовой работы, приводится краткое описание месторождения, на котором располагается скважина.

Теоретическая часть должна содержать краткое описание физических основ метода каротажа, интерпретируемого в ходе работы и возможные решаемые задачи каждого из них.

ФГМ составляется на основе анализа априорной геологогеофизической информации.

Расчетная часть должна быть поделена на подглавы, соответствующие этапам выполнения курсовой работы с обязательным графическим сопровождением хода ее выполнения.

Все расчетные формулы из программного комплекса и выполненные ручным способом указываются в тексте курсовой работы.

Все таблицы оформляются по примеру, указанному в данных методических указаниях и вставляются в курсовую работу в соответствующий раздел.

В заключении приводится обобщение всех результатов с указанием целевого интервала скважины, его геологического строения, количества коллекторов, характера их насыщения и расчетными параметрами. Производится оценка перспектив скважины для дальнейшего изучения.

В списке литературы указываются печатные и электронные издания, использовавшиеся в процессе написания курсовой работы.

# **БИБЛИОГРАФИЧЕСКИЙ СПИСОК:**

1. *Косков В.Н.* Геофизические исследования скважин: учебное пособие. – Пермь: Издательство Пермского государственного технического университета. – 2004. – 122 с.

2. *Косков В.Н., Косков Б.В.* Геофизические исследования скважин и интерпретация данных ГИС: учебное пособие. – Пермь: Издательство Пермского государственного технического университета. – 2007. – 317 с.

3. Инструкция к программному комплексу Gintel2009.

### ПРИЛОЖЕНИЕ 1

### ПЕРВОЕ ВЫСШЕЕ ТЕХНИЧЕСКОЕ УЧЕБНОЕ ЗАВЕДЕНИЕ РОССИИ

# **МИНИСТЕРСТВО НАУКИ И ВЫСШЕГО ОБРАЗОВАНИЯ РОССИЙСКОЙ ФЕДЕРАЦИИ**

### **федеральное государственное бюджетное образовательное учреждение высшего образования**

### *«САНКТ-ПЕТЕРБУРГСКИЙ ГОРНЫЙ УНИВЕРСИТЕТ»*

### **Кафедра геофизических и геохимических методов поисков и разведки месторождений полезных ископаемых**

*УТВЕРЖДАЮ Зав. кафедрой ГФХМР, профессор*

*\_\_\_\_\_\_\_\_\_\_\_\_\_\_\_\_\_\_\_\_ А.С. Егоров " \_\_\_\_ " \_\_\_\_\_\_\_\_\_\_\_\_\_\_\_\_\_\_ 202\_* г.

### **КУРСОВАЯ РАБОТА**

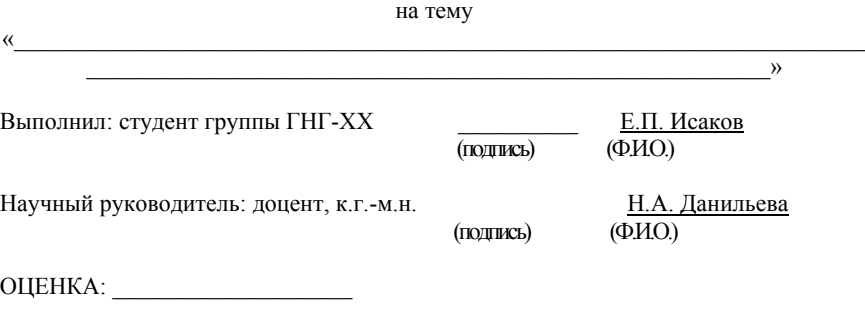

Дата завершения практики: 18.12.2020 г.

Санкт-Петербург 202\_

### ПРИЛОЖЕНИЕ 2

### ПЕРВОЕ ВЫСШЕЕ ТЕХНИЧЕСКОЕ УЧЕБНОЕ ЗАВЕДЕНИЕ РОССИИ

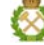

### **МИНИСТЕРСТВО НАУКИ И ВЫСШЕГО ОБРАЗОВАНИЯ РОССИЙСКОЙ ФЕДЕРАЦИИ**

### **федеральное государственное бюджетное образовательное учреждение высшего образования**

### *«САНКТ-ПЕТЕРБУРГСКИЙ ГОРНЫЙ УНИВЕРСИТЕТ»*

**Кафедра геофизических и геохимических методов поисков и разведки месторождений полезных ископаемых**

> *УТВЕРЖДАЮ Зав. кафедрой ГФХМР, профессор*

*\_\_\_\_\_\_\_\_\_\_\_\_\_\_\_\_\_\_\_\_ А.С. Егоров " \_\_\_\_ " \_\_\_\_\_\_\_\_\_\_\_\_\_\_\_\_\_\_ 202\_* г.

# **ЗАДАНИЕ НА КУРСОВУЮ РАБОТУ**

Стуленту Исакову Е.П. Тема: \_\_\_\_\_\_\_\_\_\_\_\_\_\_\_\_\_\_\_\_\_\_\_\_\_\_\_\_\_\_\_\_\_\_\_\_\_\_\_\_\_\_\_\_\_\_\_\_\_\_\_\_\_\_\_\_\_\_\_\_\_\_\_\_\_\_\_

Исходные данные:

Задание выдал (руководитель проекта) \_\_\_\_\_\_\_\_ / доцент Данильева Н.А./

Задание принял к исполнению студент \_\_\_\_\_\_\_\_ /Е.П. Исаков/

Дата получения задания «25» сентября 20\_\_ г.

Санкт-Петербург 202\_

# **Содержание**

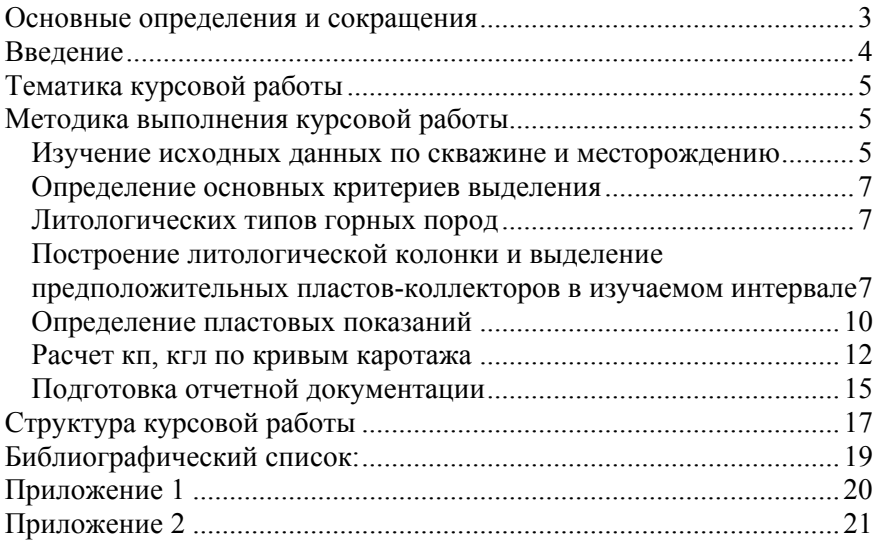

# **ГЕОФИЗИЧЕКИЕ МЕТОДЫ ИССЛЕДОВАНИЯ СКВАЖИН**

*Методические указания к курсовой работе для студентов специальности 21.05.02* 

Сост.: *Н.А. Данильева*, *Н.В. Большакова*

Печатается с оригинал-макета, подготовленного кафедрой геофизических и геохимических методов поисков и разведки месторождений полезных ископаемых

Ответственный за выпуск *А.В. Гурко*

Лицензия ИД № 06517 от 09.01.2002

Подписано к печати 26.05.2021. Формат  $60 \times 84/16$ . Усл. печ. л. 1,2. Усл.кр.-отт. 1,2. Уч.-изд.л. 1,0. Тираж 75 экз. Заказ 478.

Санкт-Петербургский горный университет РИЦ Санкт-Петербургского горного университета Адрес университета и РИЦ: 199106 Санкт-Петербург, 21-я линия, 2

1